### Concorrência

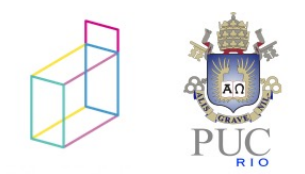

# exercício 1

- Piscar o LED a cada 1 segundo
- Parar ao pressionar o botão, mantendo o LED aceso para sempre

```
void loop () {
     digitalWrite(LED_PIN, HIGH);
     delay(1000);
     digitalWrite(LED_PIN, LOW);
     delay(1000);
    int but = digitalRead(BUT PIN);
     if (but) {
     digitalWrite(LED_PIN, HIGH);
         while(1);
 }
}
```
Programa interativo!

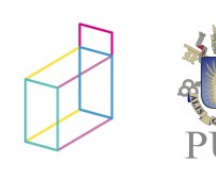

# versão sem bloqueio

- Guardar *timestamp* da última mudança
- Guardar estado atual do LED

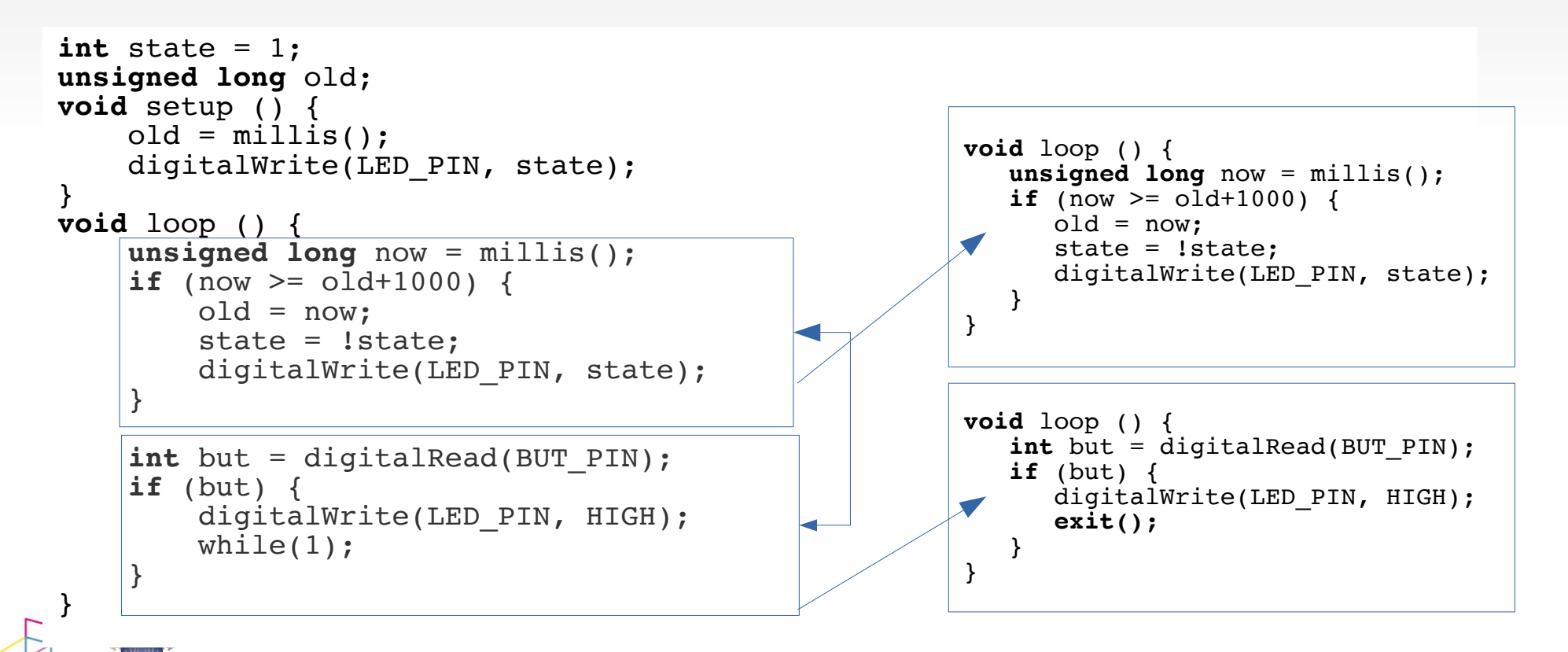

#### eventos concorrentes

- cada evento gera uma reação
	- reação tem duração
- cada evento pode ocorrer a qualquer momento

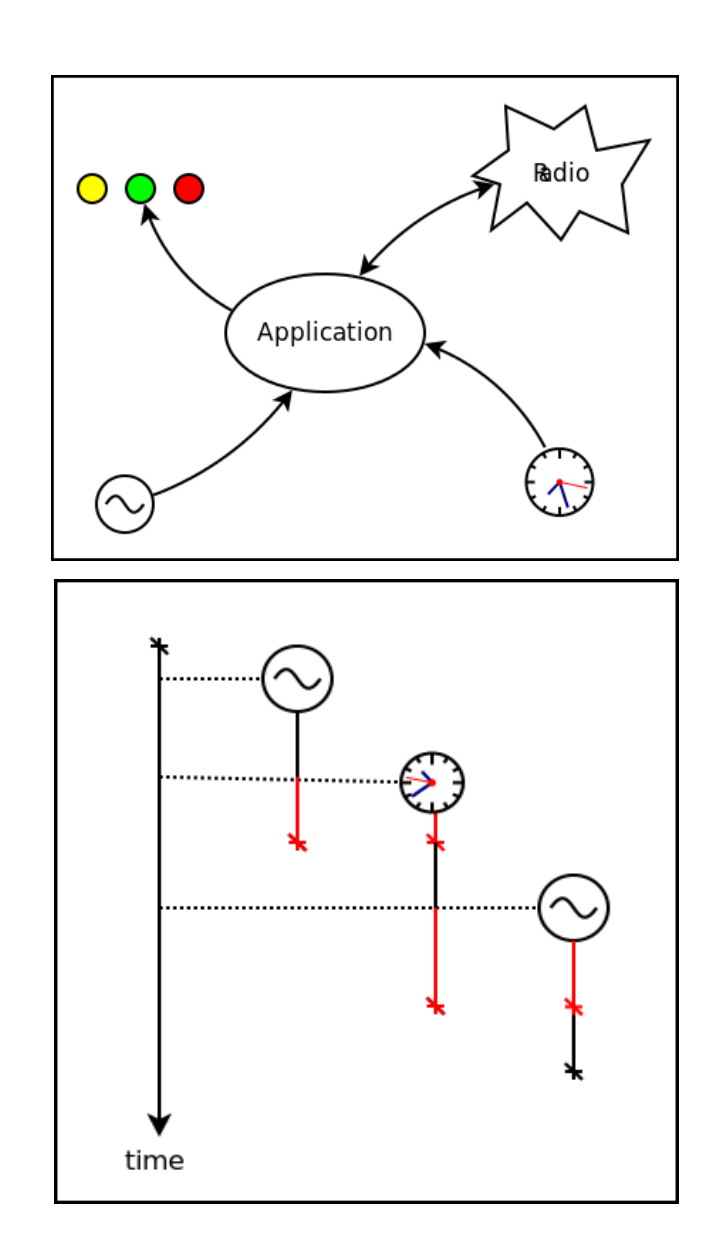

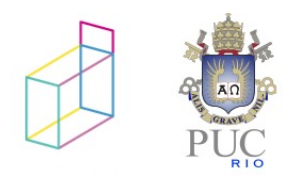

### e daí?

 problemas quando reações concorrentes acessam o mesmo recurso.

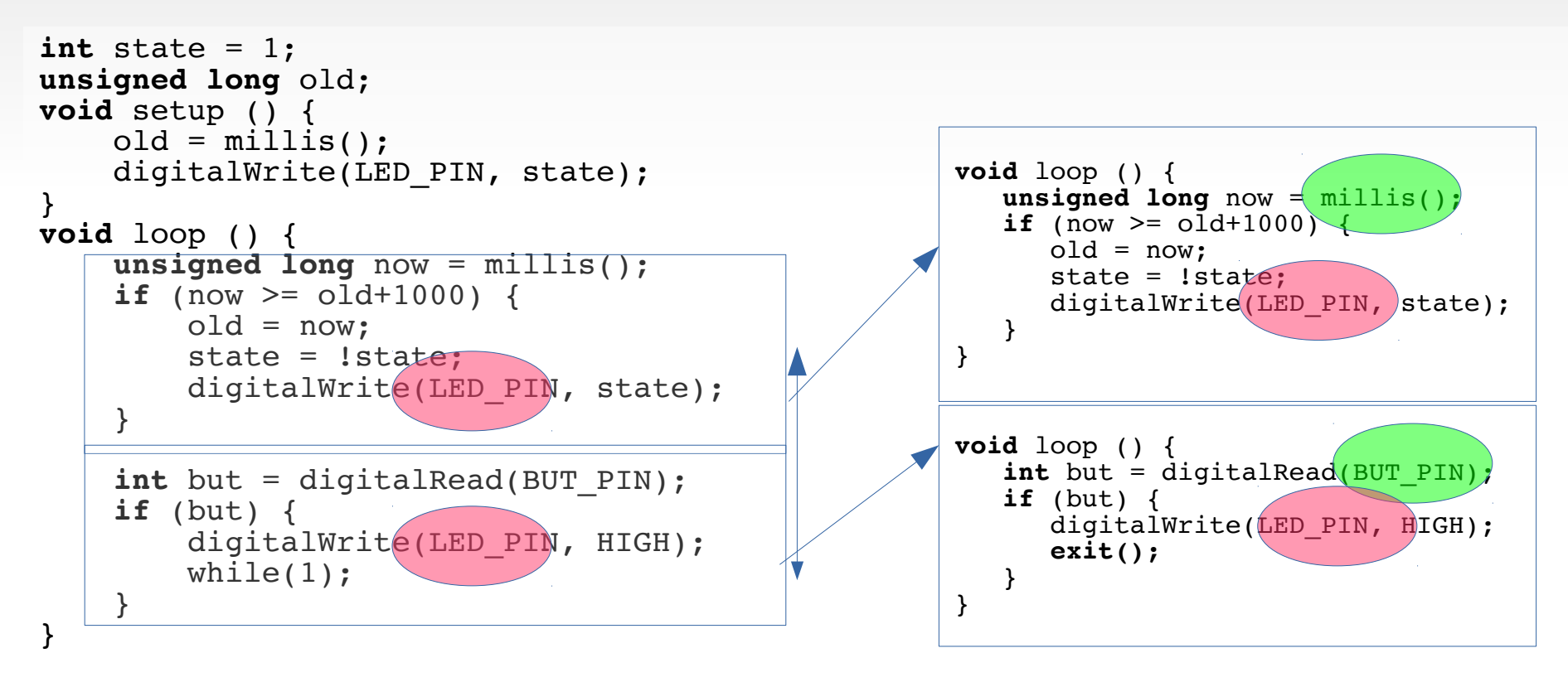

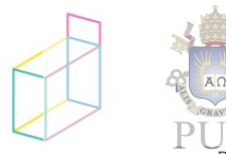

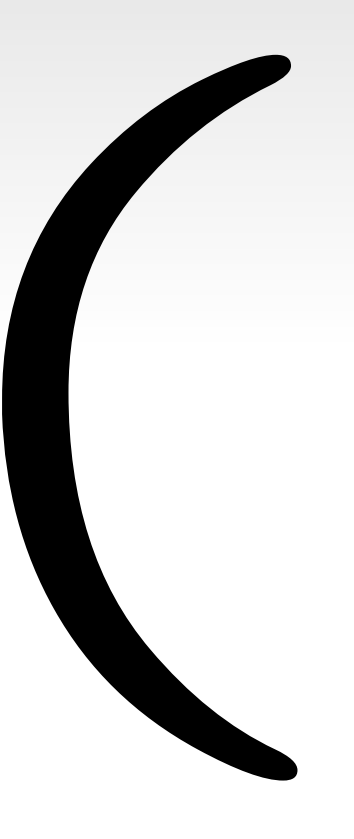

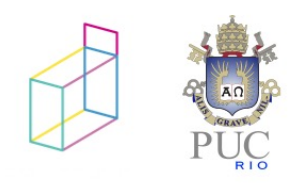

### concorrência

- várias atividades simultâneas
	- recursos em comum

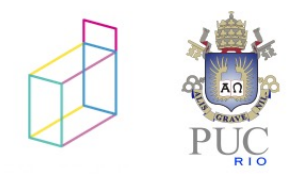

#### concorrência

• uma ou mais linhas de execução

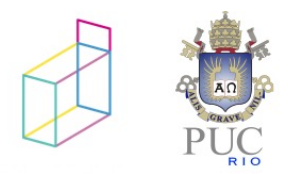

### concorrência vs paralelismo

- concorrência: várias atividades simultâneas
	- recursos compartilhados
- paralelismo: várias linhas de execução

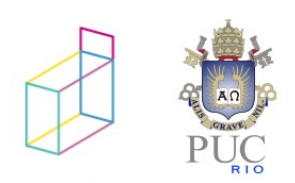

### concorrência e paralelismo

- concorrência
	- acessos "simultâneos" a recursos
- paralelismo
	- execução simultânea

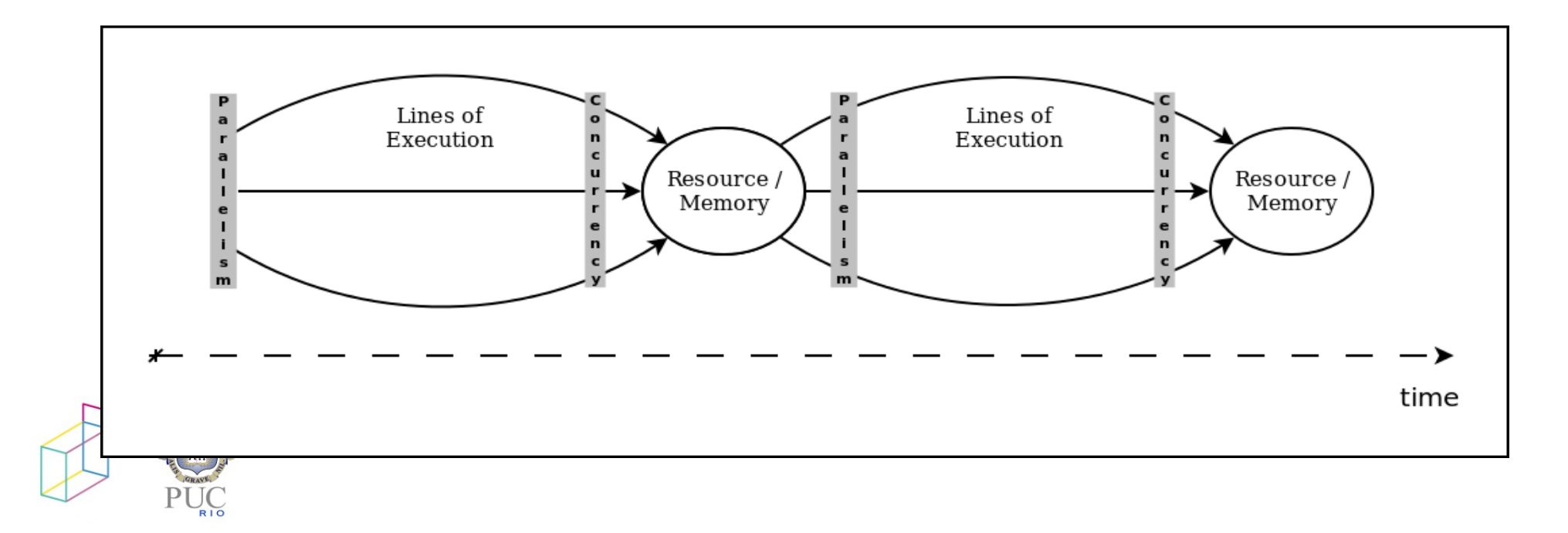

## videos e textos - 2

- Concorrência e Paralelismo
	- Rob Pike *"Concurrency Is Not Parallelism"*
	- Wikipedia *"Embarrassingly Parallel"*

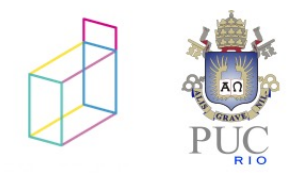

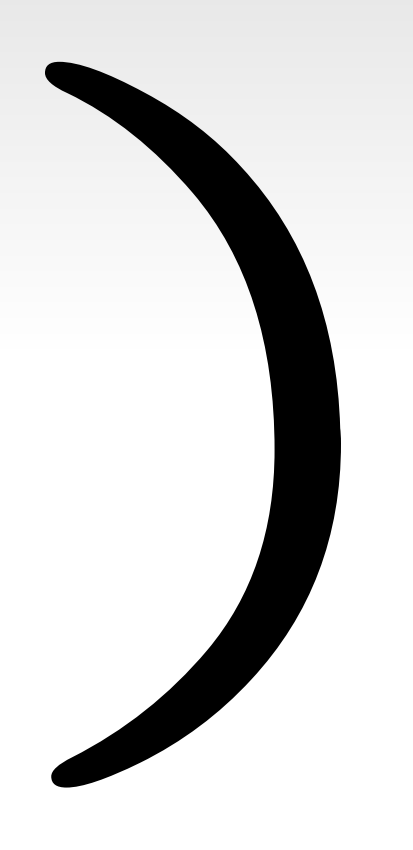

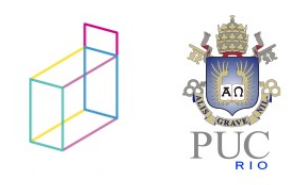

# Modelos de Execução Concorrente

- **Por quê?** 
	- Como descrever e entender as partes de um sistema concorrente (e.g., atividades, processos, atores, etc.).
	- Vocabulário e semântica
		- execução (escalonamento)
		- composição
		- compartilhamento
		- comunicação
		- sincronização

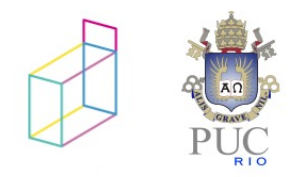

# Modelos de Execução Concorrente

- Modelo Assíncrono
	- Execução independente / Sincronização explícita
		- *Threads* + *locks*/*mutexes* (*pthreads*, *Java-Threads*)
		- Atores + troca de mensagens (*Erlang*, *Go*)
- Modelo Síncrono
	- Execução dependente / Sincronização implícita
		- *Arduino-Loop*, *Game-Loop*, Padrão *Observer*

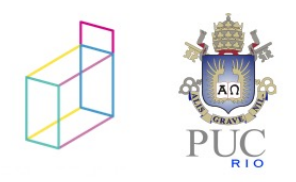

## Modelo assíncrono

#### Execução independente

Arduino: *ChibiOS*

```
void Thread1 (void) {
 \langle \cdot \rangle}
void Thread2 (void) {
 \langle \cdot \rangle}
void setup() {
  chThdCreateStatic(..., Thread1);
  chThdCreateStatic(..., Thread2);
}
```
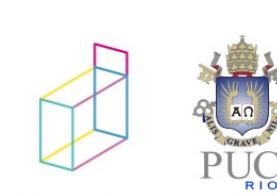

# exemplo com threads

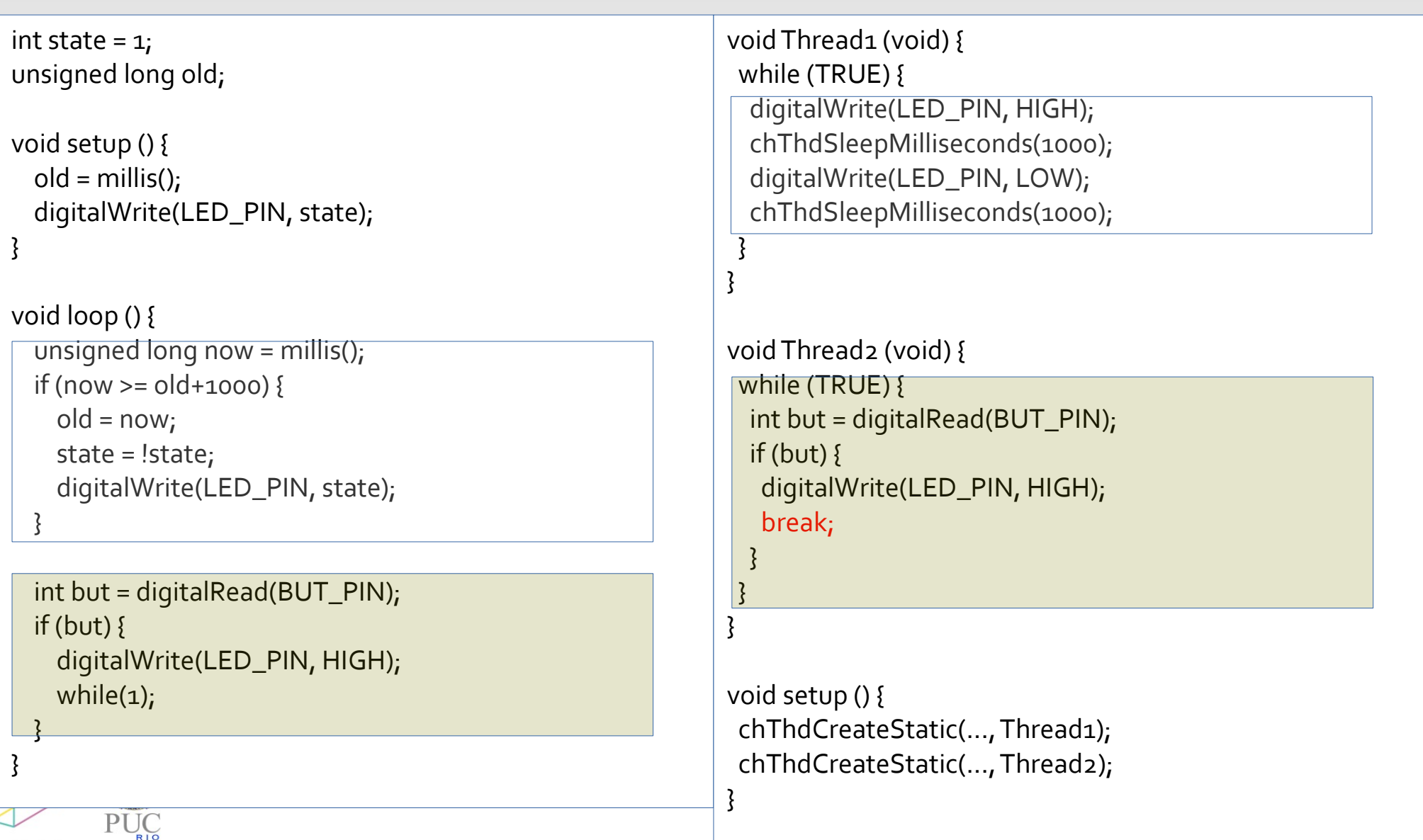

# exercício 1 (versão assíncrona)

```
void Thread<sub>1</sub> (void) {
  while (TRUE) {
   digitalWrite(LED_PIN, HIGH);
   chThdSleepMilliseconds(1000);
   digitalWrite(LED_PIN, LOW);
   chThdSleepMilliseconds(1000);
  }
}
void Thread2 (void) {
  while (TRUE) {
   int but = digitalRead(BUT_PIN);
   if (but) {
    digitalWrite(LED_PIN, HIGH);
   break;
   }
  }
}
void setup () {
 chThdCreateStatic(..., Thread1);
  chThdCreateStatic(..., Thread2);
}
```
mas e a thread 1 continua fazendo sua tarefa?

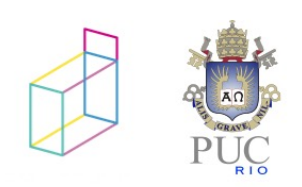

# exercício 1 (assíncrono)

```
void Thread<sub>1</sub> (void) {
  while (TRUE) {
   digitalWrite(LED_PIN, HIGH);
   chThdSleepMilliseconds(1000);
   digitalWrite(LED_PIN, LOW);
   chThdSleepMilliseconds(1000);
  }
}
void Thread2 (void) {
  while (TRUE) {
   int but = digitalRead(BUT_PIN);
  if (but) {
    digitalWrite(LED_PIN, HIGH);
    break;
 }
  }
}
void setup () {
 chThdCreateStatic(..., Thread1);
  chThdCreateStatic(..., Thread2);
}
```
#### Thread\* t1;

}

```
void Thread<sub>1</sub> (void) {
 while (TRUE) {
   digitalWrite(LED_PIN, HIGH);
   chThdSleepMilliseconds(1000);
   digitalWrite(LED_PIN, LOW);
   chThdSleepMilliseconds(1000);
 }
}
void Thread2 (void) {
 while (TRUE) {
  int but = digitalRead(BUT_PIN);
  if (but) {
    digitalWrite(LED_PIN, HIGH);
    chThdTerminate(t1);
    break;
 }
 }
}
void setup () {
t<sub>1</sub> = chThdCreateStatic(..., Thread<sub>1</sub>);
 chThdCreateStatic(..., Thread2);
```
# exercício 1 (assíncrono)

}

}

```
void Thread1 (void) {
 while (TRUE) {
 while (TRUE) {
 digitalWrite(LED_PIN, HIGH);
 digitalWrite(LED_PIN, HIGH);
 chThdSleepMilliseconds(1000);
 chThdSleepMilliseconds(1000);
 digitalWrite(LED_PIN, LOW);
 digitalWrite(LED_PIN, LOW);
 chThdSleepMilliseconds(1000);
 chThdSleepMilliseconds(1000);
 }
 }
}
}
void Thread2 (void) {
void Thread2 (void) {
 while (TRUE) {
 while (TRUE) {
 int but = digitalRead(BUT_PIN);
 int but = digitalRead(BUT_PIN);
 if (but) {
 if (but) {
 digitalWrite(LED_PIN, HIGH);
 digitalWrite(LED_PIN, HIGH);
 break;
 break;
\frac{1}{2}\frac{1}{2}ر<br>.
void setup () {
chThdCreateStatic(..., Threada);
cht tha checked tatio(...) Thread2);<br>,
}
void Thread1 (void) {<br>while (TRUE) {<br>digitalWrite(LED_F<br>chThdSleepMillise<br>digitalWrite(LED_F<br>chThdSleepMillise<br>}<br>}<br>void Thread2 (void) {<br>while (TRUE) {
 }
 }
}
void setup () {
 chThdCreateStatic(..., Thread1);
 chThdCreateStatic(..., Thread2);
}
```
#### Thread\* t1;

```
void Thread<sub>1</sub> (void) {
  while (TRUE) {
   digitalWrite(LED_PIN, HIGH);
   chThdSleepMilliseconds(1000);
   digitalWrite(LED_PIN, LOW);
   chThdSleepMilliseconds(1000);
 }
}
void Thread2 (void) {
  while (TRUE) {
   int but = digitalRead(BUT_PIN);
  if (but) {
    digitalWrite(LED_PIN, HIGH);
    chThdTerminate(t1);
    break;
 }
 }
                              Quando?
```

```
void setup () {
t1 = chThdCreateStatic(..., Thread1);
  chThdCreateStatic(..., Thread2);
```
# exercício 1 (assíncrono)

}

```
void Thread1 (void) {
 while (TRUE) {
 while (TRUE) {
 digitalWrite(LED_PIN, HIGH);
 digitalWrite(LED_PIN, HIGH);
 chThdSleepMilliseconds(1000);
 chThdSleepMilliseconds(1000);
 digitalWrite(LED_PIN, LOW);
 digitalWrite(LED_PIN, LOW);
 chThdSleepMilliseconds(1000);
 chThdSleepMilliseconds(1000);
 }
 }
}
}
void Thread2 (void) {
void Thread2 (void) {
 while (TRUE) {
 while (TRUE) {
 int but = digitalRead(BUT_PIN);
 int but = digitalRead(BUT_PIN);
 if (but) {
 if (but) {
 digitalWrite(LED_PIN, HIGH);
 digitalWrite(LED_PIN, HIGH);
 break;
 break;
\frac{1}{2}\frac{1}{2}ر<br>.
void setup () {
chThdCreateStatic(..., Threada);
cht tha checked tatio(...) Thread2);<br>,
}
void Thread1 (void) {<br>while (TRUE) {<br>digitalWrite(LED_F<br>chThdSleepMillise<br>digitalWrite(LED_F<br>chThdSleepMillise<br>}<br>}<br>void Thread2 (void) {<br>while (TRUE) {
 }
 }
}
void setup () {
 chThdCreateStatic(..., Thread1);
 chThdCreateStatic(..., Thread2);
}
```
#### Thread\* t1;

```
void Thread<sub>1</sub> (void) {
  while (TRUE) {
   digitalWrite(LED_PIN, HIGH);
   chThdSleepMilliseconds(1000);
   digitalWrite(LED_PIN, LOW);
   chThdSleepMilliseconds(1000);
 }
}
void Thread2 (void) {
  while (TRUE) {
   int but = digitalRead(BUT_PIN);
  if (but) {
    digitalWrite(LED_PIN, HIGH);
    chThdTerminate(t1);
    break;
 }
 }
}
void setup () {
t1 = chThdCreateStatic(..., Thread1);
  chThdCreateStatic(..., Thread2);
                              Quando?
```
### artigos e videos

- Terminação de Threads
	- Java "*Why Are Thread.stop, Thread.suspend, Thread.resume and Runtime.runFinalizersOnExit Deprecated?"*
	- · pthreads man pthreads cancel
	- ChibiOS *"How to cleanly stop the OS"*

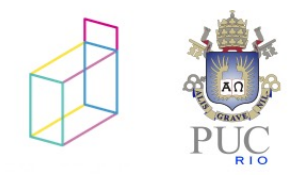

# **Exercício 1 (async)**

#### Thread\* t1;

```
void Thread<sub>1</sub> (void) {
  while (TRUE) {
   digitalWrite(LED_PIN, HIGH);
   chThdSleepMilliseconds(1000);
   digitalWrite(LED_PIN, LOW);
   chThdSleepMilliseconds(1000);
  }
}
void Thread2 (void) {
  while (TRUE) {
  int but = digitalRead(BUT_PIN);
  if (but) \{ digitalWrite(LED_PIN, HIGH);
    chThdTerminate(t1);
    break;
 }
 }
}
void setup () {
t_1 = chThdCreateStatic(..., Thread1); chThdCreateStatic(..., Thread2);
}
```

```
Thread* t1;
void Thread<sub>1</sub> (void) {
 while (TRUE) {
  digitalWrite(LED_PIN, HIGH);
  chThdSleepMilliseconds(1000);
  if (chThdShouldTerminateX())
     break;
  digitalWrite(LED_PIN, LOW);
  chThdSleepMilliseconds(1000);
  if (chThdShouldTerminateX())
     break;
 }
}
void Thread2 (void) {
 while (TRUE) {
  int but = digitalRead(BUT_PIN);
  if (but) {
    digitalWrite(LED_PIN, HIGH);
   chThdTerminate(t1);
    break;
 }
 }
}
void setup () {
t1 = chThdCreateStatic(..., Thread1);
 chThdCreateStatic(..., Thread2);
}
```
**PUC-RIO** 

### escalonamento de threads

como se compartilha o recurso CPU?

threads preemptivas e cooperativas

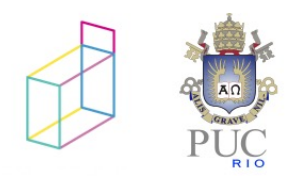

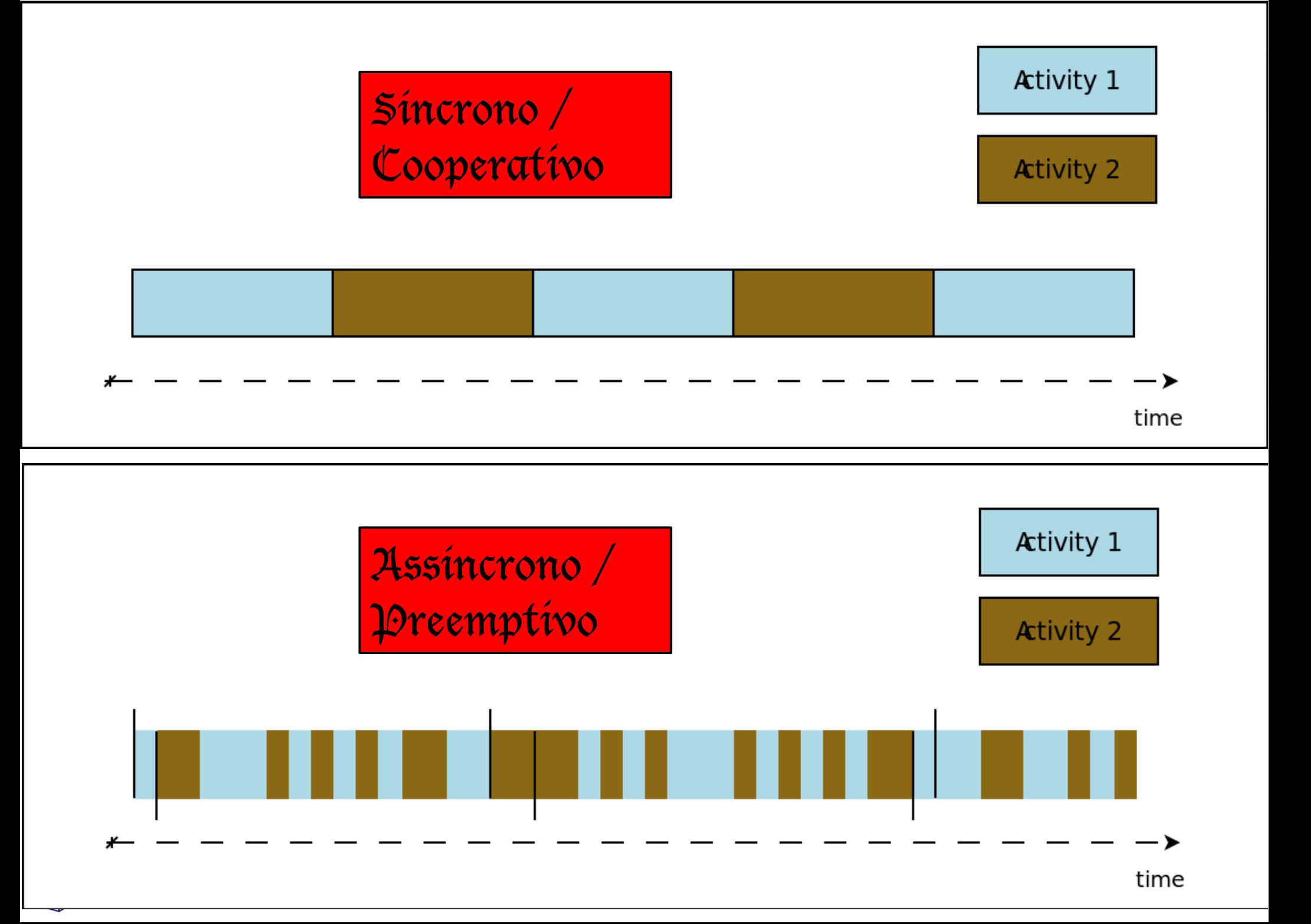

# **exercício**

```
Thread* t1;
void Thread<sub>1</sub> (void) {
 while (TRUE) {
   digitalWrite(LED_PIN, HIGH);
   chThdSleepMilliseconds(1000);
   if (chThdShouldTerminateX())
    break;
   digitalWrite(LED_PIN, LOW);
   chThdSleepMilliseconds(1000);
   if (chThdShouldTerminateX())
    break;
 }
}
void Thread2 (void) {
 while (TRUE) {
  int but = digitalRead(BUT_PIN);
  if (but) {
    digitalWrite(LED_PIN, HIGH);
   chThdTerminate(t1);
    break;
 }
 }
}
void setup () {
t1 = chThdCreateStatic(..., Thread1);
  chThdCreateStatic(..., Thread2);
}
```
#### MUTEX\_DECL(mut);

Thread\* t1; **void** Thread<sub>1</sub> (**void**) { **while** (TRUE) { digitalWrite(LED\_PIN, HIGH); chThdSleepMilliseconds(1000); chMtxLock(&mut); if (chThdShouldTerminate()) break; digitalWrite(LED\_PIN, LOW); chMtxUnlock(&mut); chThdSleepMilliseconds(1000); if (chThdShouldTerminate()) break; }

```
}
```

```
void Thread2 (void) {
 while (TRUE) {
   int but = digitalRead(BUT_PIN);
   if (but) {
   chMtxLock(&mut);
   digitalWrite(LED_PIN, HIGH);
   chThdTerminate(t1);
   chMtxUnlock(&mut);
   break;
 }
 }
}
```

```
void setup () {
t1 = chThdCreateStatic(..., Thread1);
 chThdCreateStatic(..., Thread2);
}
```

```
MUTEX_DECL(mut);
Thread* t1;
void Thread<sub>1</sub> (void) {
 while (TRUE) {
  digitalWrite(LED_PIN, HIGH);
  chThdSleepMilliseconds(1000);
  chMtxLock(&mut);
  if (chThdShouldTerminate())
     break;
  digitalWrite(LED_PIN, LOW);
  chMtxUnlock(&mut);
  chThdSleepMilliseconds(1000);
  if (chThdShouldTerminate())
     break;
 }
}
void Thread2 (void) {
 while (TRUE) {
  int but = digitalRead(BUT_PIN);
  if (but) {
    chMtxLock(&mut);
    digitalWrite(LED_PIN, HIGH);
   chThdTerminate(t1);
    chMtxUnlock(&mut);
   break;
   }
  }
}
void setup () {
t1 = chThdCreateStatic(..., Thread1);
 chThdCreateStatic(..., Thread2);
}
```
먦

# exemplo - cálculo pesado

*ordenação, criptografia, compressão, codificação/conversão*

Piscar o LED a cada 1 segundo

```
\gammaνοίδ loop () {
    digitalWrite(LED_PIN, HIGH);
  f();
    digitalWrite(LED_PIN, LOW);
  f();
}
                                                                      void Thread1 (void) {
                                                                        while (TRUE) {
                                                                          f(); // operação longa
                                                                        }
                                                                      }
                                                                      \gammaνοίδ Thread2 (νοίδ) {
                                                                        while (TRUE) {
                                                                          // pisca led!
                                                                        }
                                                                      }
```
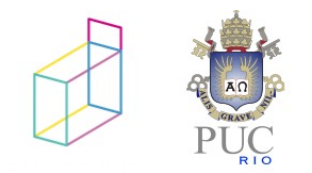

### como tratar tarefas demoradas

- O que fazer se a execução demora demais?
	- sistema não mais reativo
- Inversão de controle
	- re-implementar o algoritmo!
- Usar *threads*
	- Praticamente não há concorrência

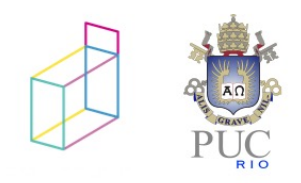

# modelo síncrono

- Durante uma unidade de tempo lógico, o ambiente está invariante e não interrompe o programa
- **Implementação:** 
	- *Sampling*: Arduino Loop
	- *Event-driven*: Padrão *Observer*

**Hipótese de sincronismo:** "*Reações executam infinitamente mais rápido do que a taxa de eventos."*

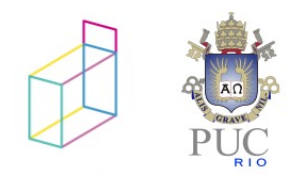

# padrão observador

**wait** ANY\_EVENT\_CHANGE **do** react(); **end**

- "Hollywood principle: don't call us, we'll call you."
- Ocorrência de um evento executa uma "callback" no código
	- Botão  $\Rightarrow$  button changed()
	- Timer  $\Rightarrow$  timer expired()
	- Rede  $\Rightarrow$  packet received()

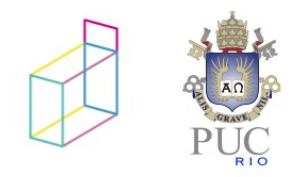

# padrão observador - exemplo

#### hello world

}

}

}

```
#include "pindefs.h"
\text{voi}\delta setup () {
   pinMode(LED_PIN, OUTPUT);
   pinMode(KEY1, INPUT_PULLUP);
   pinMode(KEY2, INPUT_PULLUP);
   pinMode(KEY3, INPUT_PULLUP);
}
\gammaνοίδ loop () {
  int but = digitalRead(KEY1);
   digitalWrite(LED1, but);
}
```

```
#include "event_driven.h"
#include "app.h"
#include "pindefs.h"
```

```
void appinit(){
   button_listen(KEY1);
```

```
void button_changed (int pin, int v) {
   digitalWrite(LED1, v);
```

```
void timer_expired () {
```
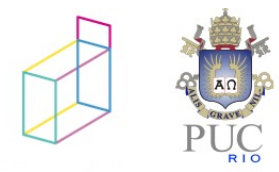

# padrão observador - exemplo

```
#include "pindefs.h"
\gammaνοίδ setup () {
   pinMode(LED_PIN, OUTPUT);
   pinMode(KEY1, INPUT_PULLUP);
   pinMode(KEY2, INPUT_PULLUP);
   pinMode(KEY3, INPUT_PULLUP);
}
\gammaνοίδ loop () {
  int but = digitalRead(KEY1);
   digitalWrite(LED1, but);
}
```
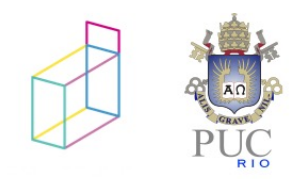

#### hello world

}

}

}

```
#include "event_driven.h"
#include "app.h"
#include "pindefs.h"
```

```
void appinit(){
   button_listen(KEY1);
```

```
void button_changed (int pin, int v) {
   digitalWrite(LED1, v);
```
«casca" criando<br>«casca" criando

casca" criando<br>casca" criando<br>interface dirigida a eventos

```
void timer_expired () {
```

```
#include "event_driven.h"
#include "app.h"
#include "pindefs.h"
```

```
void setup(){…}
void loop {...}
```
# tarefa 3 – API (event\_driven.ino)

/\* Funções de registro: \*/

}

```
void button_listen (int pin) {
  <...> // "pin" passado deve gerar notificações
}
void timer_set (int ms) {
  <...> // timer deve expirar após "ms" milisegundos
}
/* Callbacks */
void button_changed (int pin, int v); // notifica que "pin" mudou para "v"
void timer_expired (void); // notifica que o timer expirou
/* Programa principal: */
void setup () {
   <...> // inicialização da API
  init(); // inicialização do usuário
}
void loop () {
   <...> // detecta novos eventos
   button_changed(...); // notifica o usuário
   <...> // detecta novos eventos
   timer_expired(...); // notifica o usuário
```
## tarefa

- Implementar "event driven.ino"
	- Tratador para botões da placa
	- 2 timers
- Reimplementar os exemplos com orientação a eventos:
	- Hello World: Input
	- **Tarefa 2**

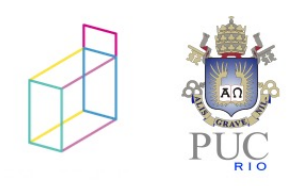

# framework event\_driven

#### event\_driven.h app.h app.h

void button\_listen (int pin);

void timer\_set (int ms);

#### event\_driven.ino app.ino app.ino app.ino app.ino

#include "event\_driven.h" #include "app.h" #include "pindefs.h"

void setup(){…} void loop {...}

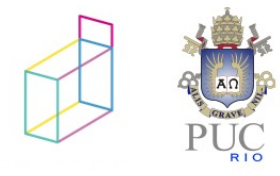

void appinit(void);

void button\_changed ( int pin, int v);

void timer\_expired(void);

#include "event\_driven.h" #include "app.h" #include "pindefs.h"

void appinit(void) {…}

void button\_changed(int p, int v) { …}

void timer\_expired(void) {...}

## framework event-driven

#### event\_driven.h app.h app.h

void button\_listen (int pin);

void timer\_set (int ms);

#### event\_driven.ino app.ino app.ino app.ino app.ino

#include "event\_driven.h" #include "app.h" #include "pindefs.h"

void setup(){…} void loop {...}

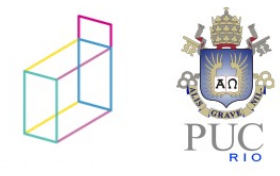

void appinit(void);

void button\_changed ( int pin, int v);

void timer\_expired(void);

#include "event\_driven.h" #include "app.h" #include "pindefs.h"

void appinit(void) {…}

void button\_changed(int p, int v) { …}

void timer\_expired(void) {...}